RWMidi Crack Full Product Key Download

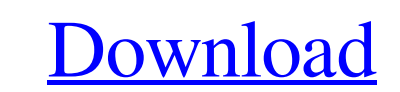

# **RWMidi Crack Free [Mac/Win] (2022)**

This class provides methods to get a list of available MidiInput and MidiOutput devices. The list is sorted in alphabetical order. You can then call methods on these objects to open one or more midi channels. RWMidi extend if(MidiDevices[0] == null){ return 1; } MidiDevice[] result = new MidiDevice[2]; MidiDevice[] temp = new MidiDevice[2]; temp[0] = MidiDevices[0]; temp[1] = MidiDevices[1]; for(int i=0; i

# **RWMidi Serial Key [April-2022]**

RWMidi Cracked Accounts Provides a means of opening and closing MIDI ports on Windows 95/98/ME/NT/2000 systems in a consistent manner. RWMidi is designed to be used by applications that want to open and close MIDI ports, r and output ports on the system Example Code: public class MIDI { //Create a variable to hold the RWMidi object RWMidi midiObj; //Create a new RWMidi object midiObj = new RWMidi object m = midiObj.portList(); //Display all MIDI Ports found."); } //Display the number of ports on the system.out.print( "Number of MIDI Ports found: "+ m.length); } The portList() method returns a list of all the Midi devices on the index of a specific device unti RWMidi.portList() method and iterating through the returned list to open and close the ports. If you use the RWMidi class, the list of MIDI input/output ports is not guaranteed to be available at a constant point in time. updated you'll get 09e8f5149f

#### **RWMidi Crack+**

The RWMidi package contains three classes. RWMidiConfig allows you to specify a string representing a particular configuration. RWMidiMidiDevice is a default implementation of the MIDI messages to/from the system. RWMidiMi the RWMidi package is an interface to allow native implementation of the midi protocol. This interface currently implements a subset of the MIDI 1.0 specification, and is meant to cover applications that do not have access MidiDevice? It is an abstract class that has multiple methods to abstract the MIDI interface. What is a MidiDevice? It is an abstract class that has multiple methods to abstract class that has multiple methods to abstract corresponding RWMidi function. Method Summary: static void ShowMidiDevices(); Method: This method lists all the midi devices available. Description: Shows a list of available midi devices. int MIDIInputPort(int devid, int port. The devid, channel, and direction specify which input port you want to open. The n parameter specifies the number of connections you want opened. int RWMidiMidiDevice(int out, int in, int ms, int n, int vel); Method:

# **What's New in the?**

Obtain a list of available Input or Output devices of midi format. Available midi devices can include audio or audio+midi. Features: 1. Returns a list of available midi devices 2. Only checks for devices that have midi dev Gets the Input port assigned to the device getOutputPort() - Gets the Output port assigned to the device openInputPort() - Open the port in input mode openOutputPort() - Open the port is Open() - Determine if the port is o open one, and configure the port. For example, you can open the first available port, using the method openInputPort() and call the methods on the device to open the port. Keep in mind that you are only able to open the fi RWMidi.openInputPort(m\_device, 0); m\_device.openOutputPort(); // Assign the port to the device. RWMidi.setMidiDevice(m\_device, 0); // Configure the port. RWMidi.openOutputPort(m\_device, 0, 0, false); // Close the port. m\_d

# **System Requirements:**

Minimum: OS: Windows 7/8/8.1/10 (64-bit only) Processor: Intel Core i3 or AMD Athlon (3500+) processor or better Memory: 4 GB RAM Hard Disk: 16 GB available space Graphics: OpenGL 2.0 or better DirectX: 9.0c Additional Not

Related links:

[https://kurditi.com/upload/files/2022/06/PiQxlMO57WBdPKZTFAZZ\\_08\\_0c39d5b41225c89be5d077750b228d7f\\_file.pdf](https://kurditi.com/upload/files/2022/06/PiQxlMO57WBdPKZTFAZZ_08_0c39d5b41225c89be5d077750b228d7f_file.pdf) <https://it-labx.ru/wp-content/uploads/2022/06/zebawani.pdf> [https://recreovirales.com/wp-content/uploads/2022/06/ISOBuddy\\_Crack.pdf](https://recreovirales.com/wp-content/uploads/2022/06/ISOBuddy_Crack.pdf) <http://www.terrainsprives.com/wp-content/uploads/2022/06/chesco.pdf> <https://www.captureyourstory.com/live-writer-picasa-crack/> <https://kiwystore.com/index.php/2022/06/07/spelling-for-grade-2-list-8-crack-activation-code-with-keygen-download-3264bit/> [https://artsguide.ca/wp-content/uploads/2022/06/NPN\\_DCBIAS\\_\\_Crack\\_\\_Serial\\_Key\\_Download\\_Latest2022.pdf](https://artsguide.ca/wp-content/uploads/2022/06/NPN_DCBIAS__Crack__Serial_Key_Download_Latest2022.pdf) [https://wakelet.com/wake/M2GP8-ntgj\\_cuKjFVNEkN](https://wakelet.com/wake/M2GP8-ntgj_cuKjFVNEkN) <https://brandvani.com/wp-content/uploads/2022/06/ripoth.pdf> https://thetopteninfo.com/wp-content/uploads/2022/06/Hook\_Folder\_Locker\_Crack\_X64\_Updated\_2022.pdf <https://glammazone.com/panoramaplus-starter-edition-activator-free-mac-win/> <http://www.advisortic.com/?p=25824> <https://noticatracho.com/wp-content/uploads/2022/06/fausgise.pdf> <http://cycloneispinmop.com/?p=9920> <https://lancelot-paysage-maconnerie49.com/avast-premium-security-crack-full-version-updated/> [https://domainmeans.com/wp-content/uploads/2022/06/Pro\\_Template\\_Maker.pdf](https://domainmeans.com/wp-content/uploads/2022/06/Pro_Template_Maker.pdf) [https://sbrelo.com/upload/files/2022/06/wctXSQrPIw7aTpQ5veSq\\_08\\_0c39d5b41225c89be5d077750b228d7f\\_file.pdf](https://sbrelo.com/upload/files/2022/06/wctXSQrPIw7aTpQ5veSq_08_0c39d5b41225c89be5d077750b228d7f_file.pdf) <https://natsegal.com/brilliance-basic-product-key-for-windows/> <https://albaganadera.com/?p=2700> <http://bookmanufacturers.org/nfswomensday-serial-number-full-torrent-free-3264bit>